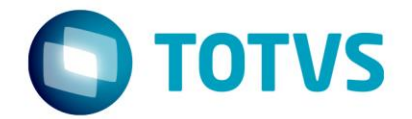

# **Orientações Consultoria de Segmentos**

**Preenchimento dos Registros C100, C110 e C190 do SPED Fiscal em operações com a ZFM e ALC Assunto** 

**que será abordado neste documento** 26/10/2016

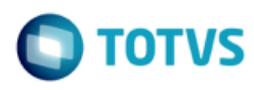

# **Sumário**

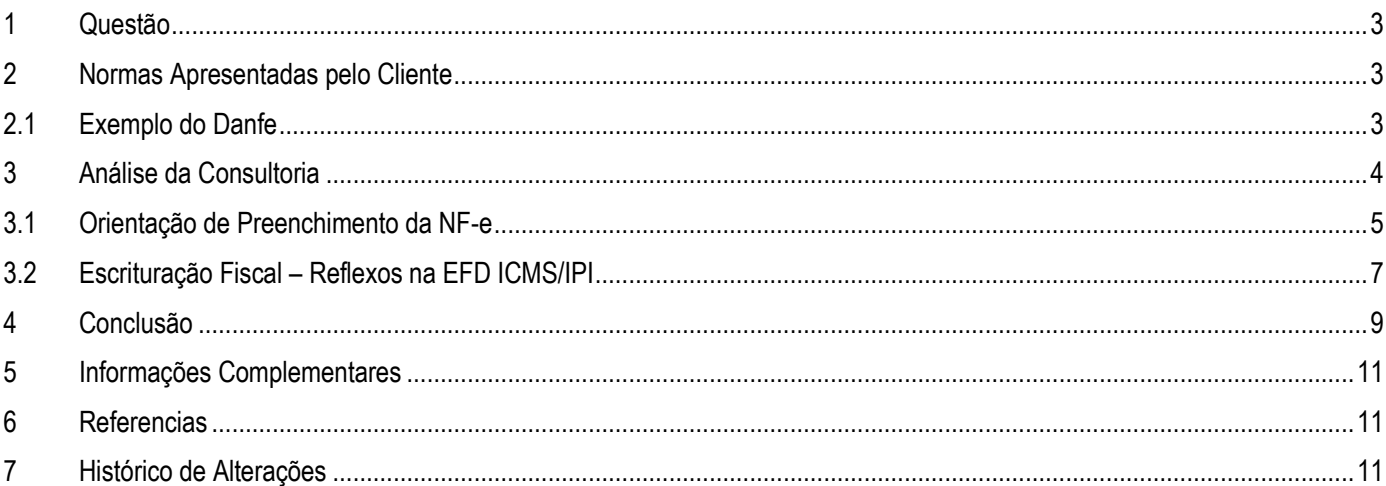

Este documento é de propriedade da TOTVS. Todos os direitos reservados

 $\bullet$ 

Este documento é de propriedade da TOTVS. Todos os direitos reservados

 $\overline{\omega}$ 

# <span id="page-2-0"></span>**1 Questão**

Esta orientação aborda sobre o preenchimento dos registros C100, C110 e C190 da Escrituração Fiscal Digital do ICMS e do IPI (EFD ICMS/IPI ou SPED Fiscal) em operações para Zona Franca de Manaus e Áreas de Livre Comércio.

Problema: Ao gerar o SPED fiscal nas vendas destinadas a Zona Franca de Manaus nas quais é concedido o abatimento dos impostos no preço da mercadoria, o desconto correspondente do "Pis+Cofins+ICMS" está ficando com um valor divergente entre o SPED fiscal e o que está na NF-e.

Questão como gerar os valores nos campos 12 – (VL\_DOC), 15 – (VL\_ABAT\_NT), 16 – (VL\_MERC) do Registro C100 em concordância com os campos da NF-e?

## <span id="page-2-1"></span>**2 Normas Apresentadas pelo Cliente**

والمحافية والمحافية والمحافية والمتحالة والمحافظة والمتحاد والمحافر محصور محافر وستنا والمتحار متعط

Cliente argumenta que ao gerar o SPED Fiscal, nas vendas destinadas a Zona Franca de Manaus, o valor impresso no "**campo 12 do Registro C100**" da EFD ICMS/IPI, está divergindo do valor impresso no DANFE campo "Valor Total de Produtos". Neste campo está sendo deduzido o valor correspondente a desoneração dos impostos "PIS/COFINS + ICMS" divergindo do valor gerado na nota fiscal campo "Valor Total de Produtos".

Apresenta a estrutura gerada no arquivo:

C100 | 1 | 0 | 23870 | 55 | 00 | 005 | 659971 | 4316078787

 $C110|2435|$ 

A indicação da legislação pertinente ao caso é de inteira responsabilidade do Cliente solicitante

# **2.1 Exemplo do Danfe**

<span id="page-2-2"></span>Apresenta um *print* da Nota Fiscal gerada para demonstrar que o valor impresso no campo "Valor Total dos Produtos" em operações com a ZFM, compreende a soma dos valores líquidos da mercadoria (+) os valores correspondentes aos descontos de ICMS + PIS/COFINS, e que o campo "Valor Total dos Produtos" é considerado sem o abatimento, divergindo do valor gerado no campo 12 do Registro C100.

3

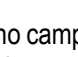

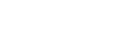

11289000640 | 08072016 | 08072016 | 642, 24 | 1 | 124, 61 | 642

12

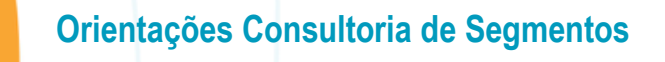

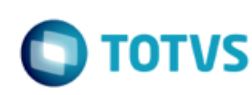

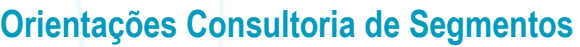

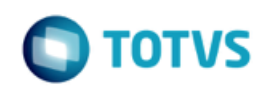

ento é de propriedade da TOTVS. Todos os direitos reservados

ര

Este documento é de propriedade da TOTVS. Todos os direitos reservados

 $\bullet$ 

Este

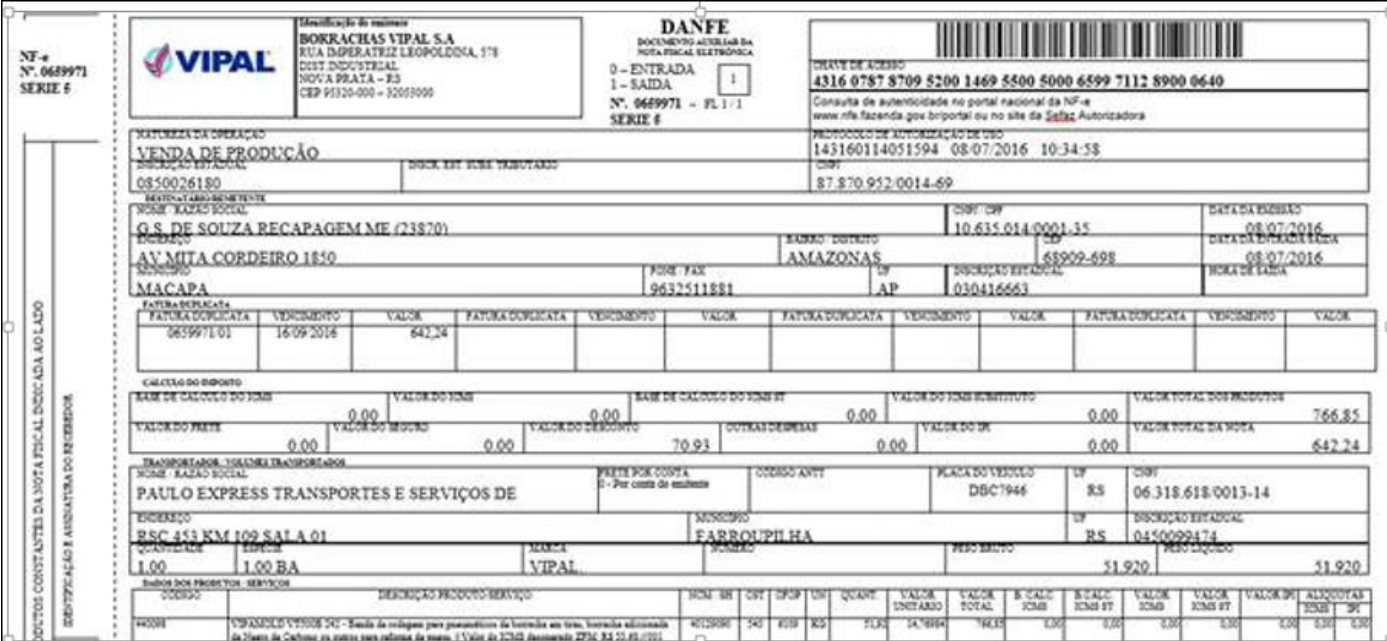

# <span id="page-3-0"></span>**3 Análise da Consultoria**

Nesta orientação, abordaremos o benefício fiscal relativo à remessa de mercadorias para a ZFM e para as ALC, bem como as providências que o contribuinte deve adotar nessa operação em relação ao SPED Fiscal convalidada com a NF-e emitida.

Sob a ótica da política tributária vigente, a ZFM e ALC, diferencia-se do restante do país, por quanto são oferecidos benefícios fiscais, tendo por objetivo minimizar os custos em função da localização.

Além dessas vantagens oferecidas pelo Governo federal, os benefícios fiscais são reforçados por políticas tributárias, estadual e municipal. Dentre os tributos federais, destacamos a incidência de alíquota zero, nas mercadorias remetidas para a ZFM e ALC da contribuição para o PIS-Pasep e da Cofins incidentes sobre as receitas de vendas de mercadorias destinadas ao consumo ou à industrialização na ZFM, quando efetuadas por pessoa jurídica estabelecida fora da ZFM, vincula-se, também, a aplicação dessas operações, das disposições previstas no inciso II do § 2º do art. [3º](http://www.iobonline.com.br/pages/coreonline/coreonlineDocuments.jsf?il=y&ls=3&docFieldName=destino&docFieldValue=fe+lei+10637+2002@art3#fe+lei+10637+2002@art3) da Lei nº 10.637/2002 e do inciso II do § 2º do art. [3º](http://www.iobonline.com.br/pages/coreonline/coreonlineDocuments.jsf?il=y&ls=3&docFieldName=destino&docFieldValue=fe+lei+10833+2003@art3#fe+lei+10833+2003@art3) da Lei nº 10.833/2003 .

Os Estados e o Distrito Federal celebraram o Convênio ICM nº 65/1988 a fim de conceder isenção do ICMS nas operações com produtos industrializados de origem nacional destinados à ZFM para comercialização ou industrialização por estabelecimentos domiciliados em Manaus. Essa isenção foi incorporada ao RICMS-RS/1997, no qual são estabelecidas as condições para fruição do benefício.

Posteriormente, foi celebrado o Convênio ICMS nº 49/1994, por meio do qual foi estendido esse benefício, passando a ser aplicado nas saídas dessas mercadorias destinadas aos Municípios de Rio Preto da Eva e Presidente Figueiredo, no Estado do Amazonas. Tal isenção se aplica caso o estabelecimento destinatário tenha domicílio em Rio Preto da Eva e Presidente Figueiredo.

4

documento é de propriedade da TOTVS. Todos os direitos reservados

 $\overline{\omega}$ 

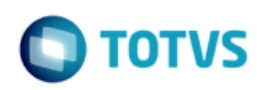

# 3.1 Orientação de Preenchimento da NF-e

<span id="page-4-0"></span>Em fevereiro de 2015, após Encontro Nacional de Coordenadores e Administradores Tributários Estaduais – ENCAT, foi publicado um manual com orientações sobre como gerar a NF-e, em situações especificas acerca de dúvidas pelos contribuintes do ICMS.

Consta as operações destinadas com a NF-e para Zona França Manaus, e reproduziremos partes do manual.

### NF-e destinada a Zona Franca de Manaus (ZFM)

No leiaute versão 3.10 da NF-e foi criado o campo "vICMSDeson" para tratar a desoneração do ICMS como desconto tributário de forma que a NF-e passou a ter dois campos de desconto: - um para informação do desconto comercial (tag "vDesc"), já existente na versão 2.0 e o campo de desconto tributário (tag "vICMSDeson") criado para informar o valor do ICMS desonerado, caso em que esse valor deve ser abatido do preco da mercadoria nas situações definidas pela legislação das SEFAZ.

A informação da desoneração do ICMS está prevista para os seguintes grupos de CST:

- ICMS20 CST 20: Redução de base de cálculo
- ICMS30 CST 30: Isenta ou não tributada e com cobranca do ICMS por ST
- ICMS40 CST 40,41, 50: Isenta, Não tributada ou Suspensão
- ICMS70 CST 70: Reducão de base de cálculo e cobranca do ICMS por ST
- ICMS90 CST 90: Outros

### **ORIENTAÇÕES PARA PREENCHIMENTO**

A emissão de NF-e para acobertar operações incentivadas destinadas à Zona Franca de Manaus (ZFM) e Áreas de Livre Comércio (ALC) deverá observar, para o preenchimento dos campos do documento fiscal, as recomendações que seguem:

Os exemplos de preenchimento tomam com base a seguinte operação hipotética:

- Grupo de  $CST = "40"$
- ٠ UF do remetente: MG (alíquota interestadual de 7%)
- Valor bruto do produto sem descontos: R\$ 1.000,00
- Desconto comercial: R\$ 200.00
- Base de Cálculo do ICMS para fins de cálculo do abatimento: R\$ 800,00 (R\$ 1.000,00 R\$ 200.00)
- Valor do ICMS abatido: R\$ 56.00 (7% sobre R\$ 800.00)
- Valor da Nota: R\$ 744,00 (R\$ 1,000,00 R\$ 200,00 R\$ 56,00)

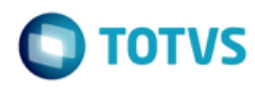

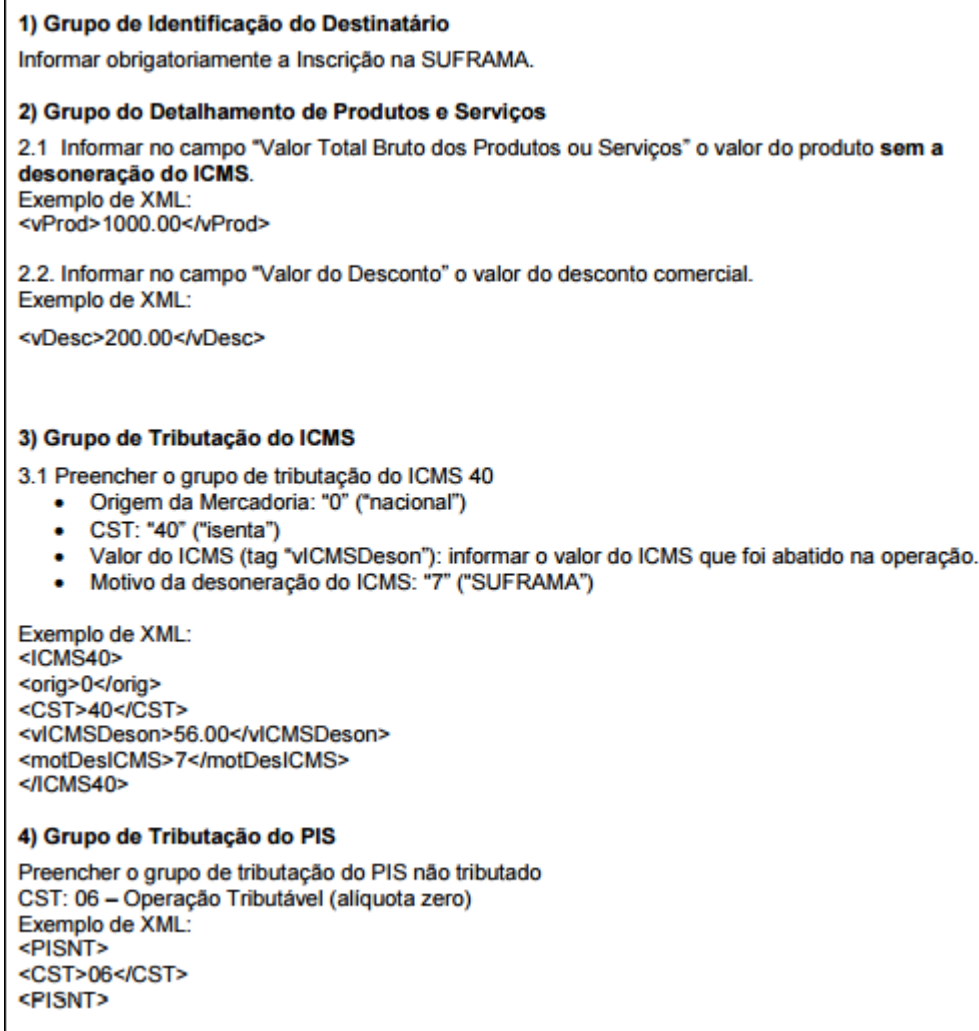

5) Grupo de Tributação da COFINS

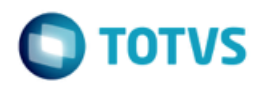

Preencher o grupo de tributação da COFINS não tributada CST: 06 - Operação Tributável (aliquota zero) Exemplo de XML: **<COFINSNT>** <CST>06</CST> </COFINSNT>

#### 6) Grupo de Valores Totais da NF-e

Valor Total do ICMS: <ICMSTot> <vBC>0.00</vBC> <vICMS>0.00</vICMS> <vlCMSDeson>56.00</vlCMSDeson> <vBCST>0.00</vBCST> <vST>0.00</vST> <vProd>1000.00</vProd> <vFrete>0.00</vFrete> <vSeg>0.00</vSeg> <vDesc>200.00</vDesc> <vll>0.00</vll> <vlPI>0.00</vlPI> <vPIS>0.00</vPIS> <vCOFINS>0.00</vCOFINS> <vOutro>0.00</vOutro> <wNF>744.00</wNF> </ICMSTot>

#### 7) Grupo de Informações Adicionais

Informações Adicionais de Interesse do Fisco conforme legislação das SEFAZ, como por exemplo: "Remessa para Zona Franca de Manaus ou Area de Livre Comércio. Isenção de ICMS (Convênio ICMS 65/88). Isenção de IPI (Art. 81 do RIPI - Decreto 7.212 de 15 de junho de 2010). Redução a zero das alíquotas do PIS e COFINS (art. 2º da Lei 10.996, de 15/12/2004)."

De acordo com a orientação da NF-e, o estabelecimento remetente deverá abater do preço da mercadoria, indicando expressamente na nota fiscal, o valor equivalente ao ICMS que seria devido se não houvesse a isenção, o que é condição para fruição desse benefício.

O contribuinte que emitir a Nota Fiscal Eletrônica (NF-e) nas versões 3.10 e seguintes, para documentar operação amparada por benefício fiscal condicionado ao desconto do valor do imposto desonerado, deverá indicar o valor deste no campo "Valor do ICMS Desonerado" de cada item. Também deverá preencher o campo "Motivo da desoneração do ICMS" do item em questão e o código especificado no Manual de Orientação do Contribuinte ou em nota técnica da NF-e.

Ao emitir os demais documentos fiscais, o referido desconto deve ser indicado logo após a descrição de cada item da mercadoria e o valor total do imposto desonerado no campo "Informações Complementares".

### **3.2 Escrituração Fiscal – Reflexos na EFD ICMS/IPI**

<span id="page-6-0"></span>Com base no Exemplo do Danfe (tópico 2.1), para o lançamento fiscal da NF-e apresentada a título exemplificativo, segue o preenchimento dos principais registros/campos.

Registro C100: Este registro destina-se ao lançamento dos totais de valores apresentados na nota fiscal.

7

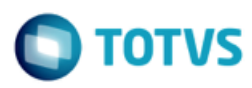

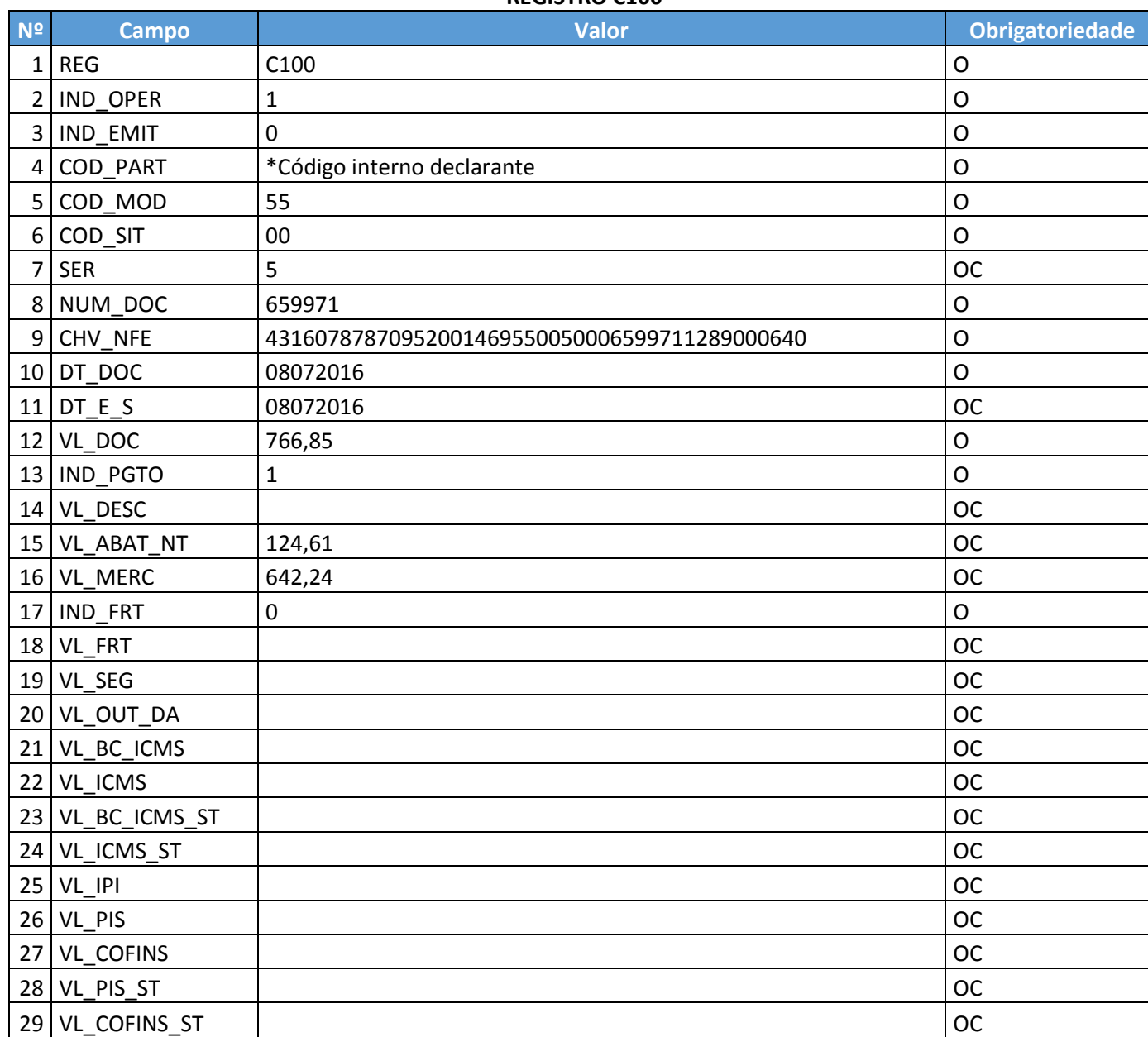

#### **REGISTRO C100**

Registro C110: Este registro, destina-se ao lançamento da informação apresenta no campo "Informações Complementares" na nota fiscal.

## **REGISTRO C110**

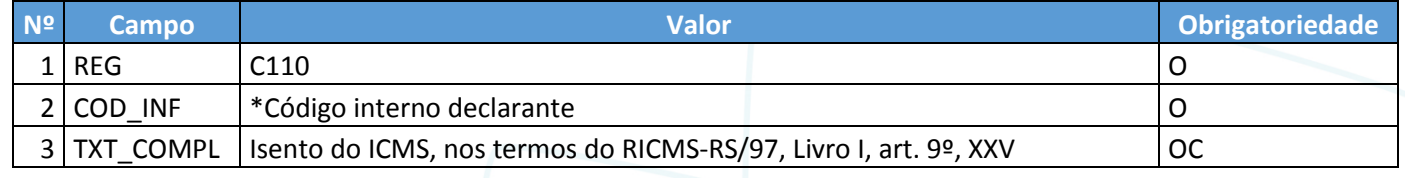

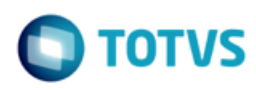

nento é de propriedade da TOTVS. Todos os direitos reservados

 $\odot$ 

Este documento é de propriedade da TOTVS. Todos os direitos reservados.

 $\overline{\bullet}$ 

Registro 190: Este registro analítico de documento fiscal C190 tem por objetivo representar a escrituração dos documentos fiscais totalizados por Código de Situação Tributária (CST), Código Fiscal de Operações e Prestações (CFOP) e alíquota de ICMS.

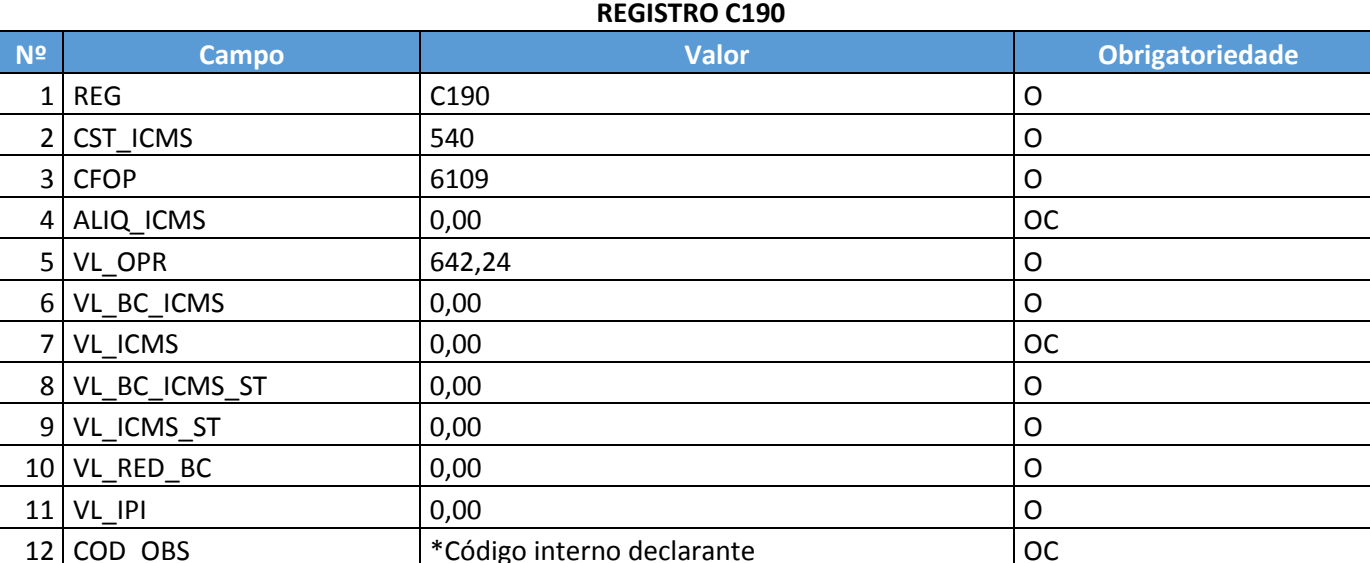

A representação deste registro no arquivo txt da EFD, considera as informações deste exemplo, será:

### <span id="page-8-0"></span>**4 Conclusão**

A partir da análise efetuada, identificamos que o campo 12 do Registro C100 na EFD ICMS/IPI, no arquivo txt apresentado, está sendo gerado erroneamente com o valor líquido, considerando já o abatimento do imposto, divergindo assim, da regra da NF-e gerada, que deve considerar o valor bruto com os impostos do campo tag <vProd> Valor Total Bruto dos Produtos ou Serviços, que está inserido no grupo "Produtos e Serviços da NF-e" com "ID 11" e no grupo "Totais da NF-e" com ID "W07" conforme schema da NF disponível no manual de orientação da NF-e como segue:

"O conteúdo deste documento não acarreta a assunção de nenhuma obrigação da Totvs perante o Cliente solicitante e/ou terceiros que porventura tiverem acesso ao material, tampouco representa a interpretação ou recomendação da TOTVS sobre qualquer lei ou norma. O intuito da Totvs é auxiliar o cliente na correta utilização do software no que diz respeito à aderência à legislação objeto da análise. Assim sendo, é de TOTAL RESPONSABILIDADE do Cliente solicitante, a correta interpretação e aplicação da legislação em vigor para a utilização do software contratado, incluindo, mas não se limitando a todas as obrigações tributárias principais e acessórias.'

Orientações Consultoria de Segmentos – TWGFZ4 – Preenchimento dos Registros C100-C110-C190 da EFD ICMS/IPI em comparação a NF-e operações com a ZFM e ALC

#### **Grupo: I "Produtos e Serviços da NF-e"**

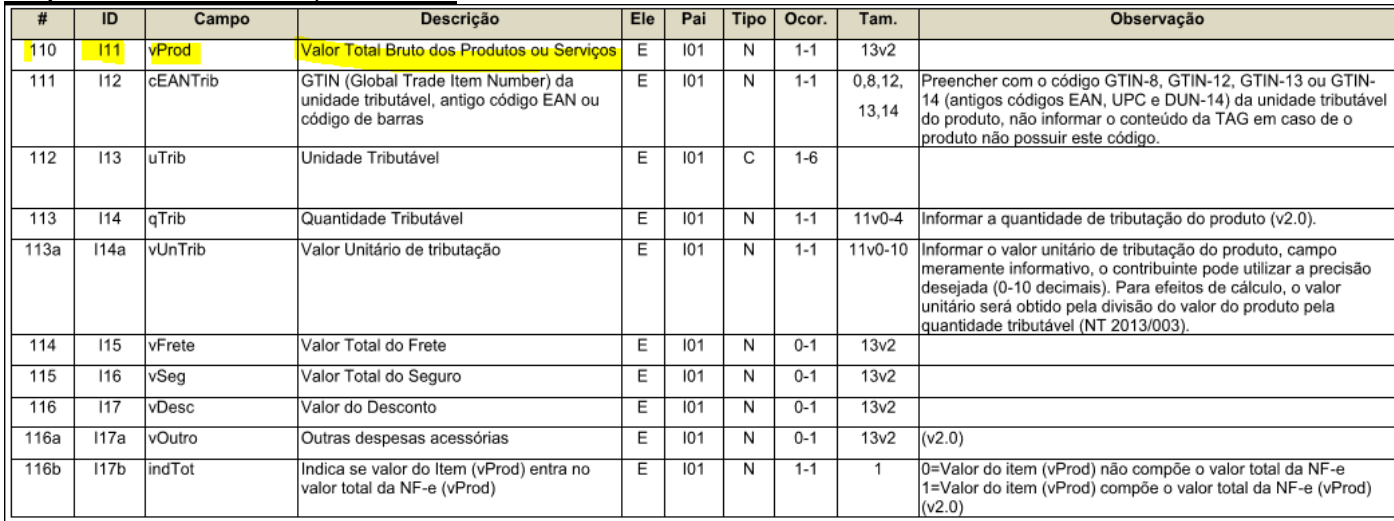

#### **Grupo: W "Total da NF-e"**

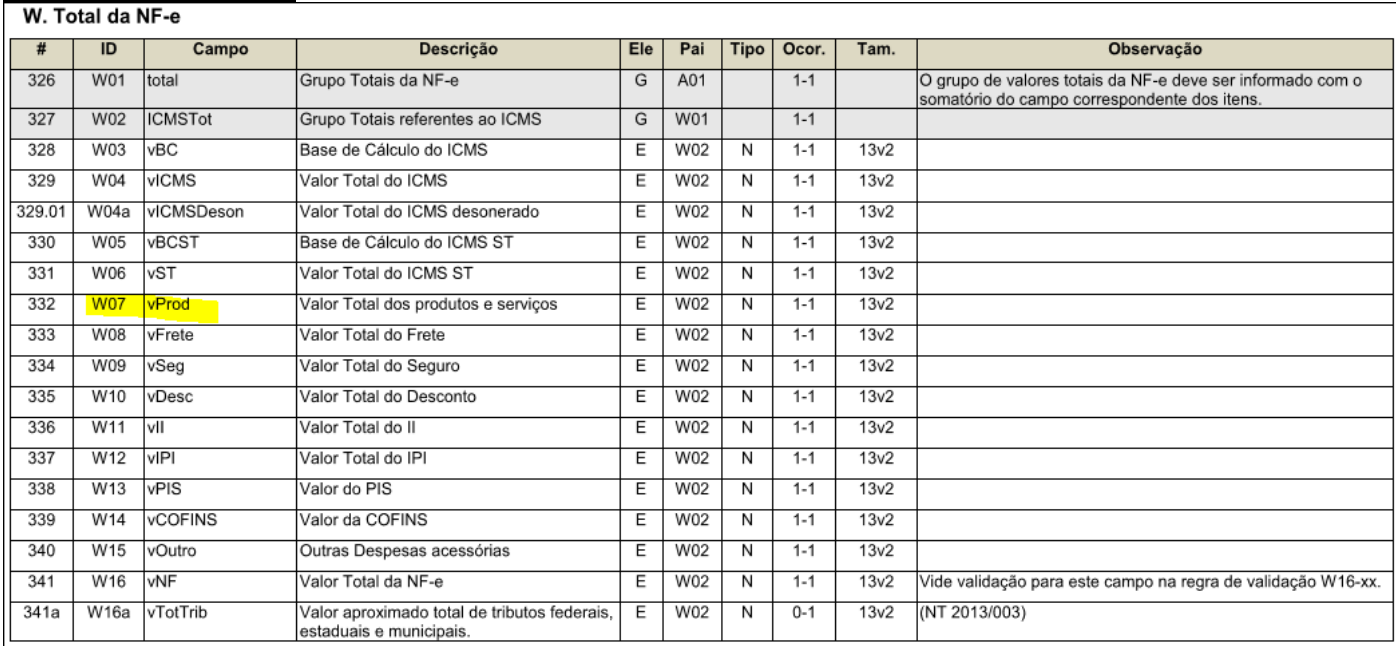

Desta forma concluímos que na EFD Fiscal, o Registro C100 no CAMPO 12 (VL\_DOC) – **R\$ 766,85** deve ser gerado sem considerar os impostos desonerados correspondentes a NF-e apresentada com a tag <vProd> – Valor Total dos Produtos e Serviços, // e o CAMPO 15 (VL\_ABAT\_NT) – **R\$ 124,61** (ICMS 7% = **53,68** + PIS 1,65% = **12,65** + COFINS 7,6% = **58,28**) com o valor relativo ao abatimento do imposto no preço da mercadoria, correspondendo a tag <vDesc> - Valor Total do Desconto // e o CAMPO 16 (VL\_MERC) – **R\$ 642,24** que corresponde ao valor líquido equivalente ao imposto descontado na operação condicionada ao repasse ao contribuinte mediante a dedução do preço da mercadoria, e equivale a tag <vNF> Valor Total da NF-e.

 $\overline{\circ}$ 

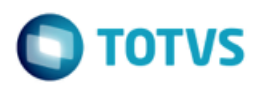

# <span id="page-10-0"></span>**5 Informações Complementares**

Entendemos ter impacto na rotina de geração do arquivo da EFD ICMS/IPI.

## <span id="page-10-1"></span>**6 Referencias**

- <http://lefisc.com.br/regulamentos/ricmsRS/principal.htm>
- [http://www.nfe.fazenda.gov.br/portal/listaHistorico.aspx?tipoConteudo=jX820xdYiQU=](http://www.nfe.fazenda.gov.br/portal/listaHistorico.aspx?tipoConteudo=jX820xdYiQU)
- <http://sped.rfb.gov.br/pasta/show/1573>
- [http://www1.fazenda.gov.br/confaz/Confaz/Convenios/icms/1988/CV065\\_88.htm](http://www1.fazenda.gov.br/confaz/Confaz/Convenios/icms/1988/CV065_88.htm)
- [http://www1.fazenda.gov.br/confaz/Confaz/Convenios/icms/1994/CV049\\_94.htm](http://www1.fazenda.gov.br/confaz/Confaz/Convenios/icms/1994/CV049_94.htm)

# <span id="page-10-2"></span>**7 Histórico de Alterações**

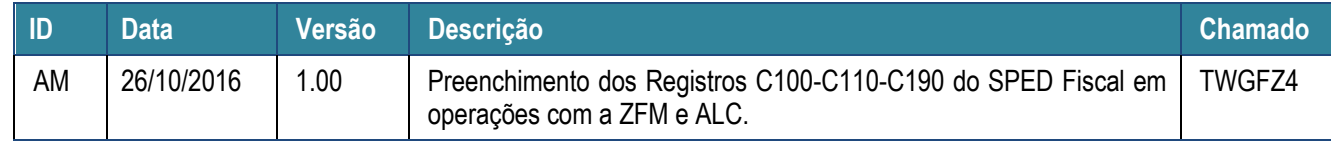

Orientações Consultoria de Segmentos – TWGFZ4 – **Versão 1.0 Červentes e a consultoria de Segmentos – TWGFZ4 –** Preenchimento dos Registros C100-C110-C190 da EFD ICMS/IPI em comparação a NF-e operações com a ZFM e ALC